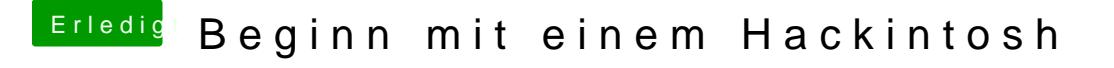

Beitrag von al6042 vom 17. März 2018, 14:10

Das ist ja mal eine nervige Kiste...

Würdest du bitte mal die Nvidia ausbauen und den Boot erneut testen? Welche BIOS-Version fährst du zur Zeit?